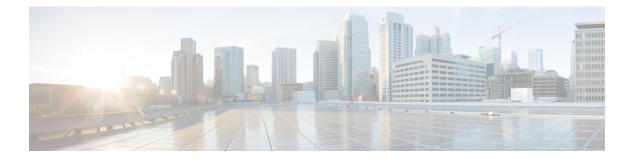

# **VRRP Commands**

This document describes the Cisco IOS XR software commands used to configure and monitor the Virtual Router Redundancy Protocol (VRRP).

For detailed information about VRRP concepts, configuration tasks, and examples, refer to the *Cisco IOS XR IP Addresses and Services Configuration Guide for the Cisco XR 12000 Series Router*.

- accept-mode, page 3
- accept-mode(slave), page 5
- address-family, page 7
- address (VRRP), page 9
- address global, page 11
- address linklocal, page 13
- address secondary, page 15
- bfd minimum-interval (VRRP), page 17
- bfd multiplier (VRRP), page 19
- clear vrrp statistics, page 20
- delay (VRRP), page 22
- interface (VRRP), page 24
- message state disable, page 26
- router vrrp, page 28
- session name(vrrp), page 30
- show vrrp, page 32
- slave follow(vrrp), page 37
- slave primary virtual IPv4 address(vrrp), page 39
- slave secondary virtual IPv4 address(vrrp), page 41
- snmp-server traps vrrp events, page 43
- track object(vrrp), page 44

- vrrp, page 46
- vrrp assume-ownership disable, page 48
- vrrp bfd fast-detect, page 50
- vrrp bfd minimum-interval, page 52
- vrrp bfd multiplier, page 54
- vrrp delay, page 56
- vrrp ipv4, page 58
- vrrp preempt, page 60
- vrrp priority, page 62
- vrrp text-authentication, page 64
- vrrp timer, page 66
- vrrp track interface, page 68

# accept-mode

To disable the installation of routes for the Virtual Router Redundancy Protocol (VRRP) virtual addresses, use the **accept-mode** command in the VRRP virtual router submode. To enable the installation of routes for the VRRP virtual addresses, use the **no** form of this command.

accept-mode disable

no accept-mode disable

| Syntax Description | disable                                                                                  | Disables the accept mode.                                                                                                    |
|--------------------|------------------------------------------------------------------------------------------|----------------------------------------------------------------------------------------------------|
| Command Default    | By default, the accept r                                                                 | node is enabled.                                                                                                    |
| Command Modes      | VRRP virtual router co                                                                   | nfiguration                                                                                                    |
| Command History    | Release                                                                                  | Modification                                                                                                    |
|                    | Release 4.1.0                                                                            | This command was introduced. This command replaced the vrrp assume-ownership disable command.                                                                                                    |
| Usage Guidelines   | No specific guidelines                                                                   | impact the use of this command.                                                                                                    |
| Task ID            | Task ID                                                                                  | Operation                                                                                                    |
|                    | vrrp                                                                                     | read, write                                                                                                    |
| Examples           | RP/0/0/CPU0:router#<br>RP/0/0/CPU0:router(<br>RP/0/0/CPU0:router(<br>RP/0/0/CPU0:router( | ow to disable the installation of routes for the VRRP virtual addresses:<br><b>configure</b><br>config) # <b>router vrrp</b><br>config-vrrp) # <b>interface TenGigE 0/4/0/4</b><br>config-vrrp-if) # <b>address-family ipv4</b><br>config-vrrp-address-family) # <b>vrrp 3 version 2</b> |
|                    | RP/0/0/CPU0:router(                                                                      | config-vrrp-address-family)# <b>accept-mode disable</b><br>config-vrrp-virtual-router)#                                                                                                    |

### **Related Commands**

| Command                           | Description                                                      |
|-----------------------------------|------------------------------------------------------------------|
| address (VRRP), on page 9         | Sets the primary virtual IPv4 address for a virtual router.      |
| address global, on page 11        | Configures the global virtual IPv6 address for a virtual router. |
| address linklocal, on page 13     | Sets the virtual link-local IPv6 address for a virtual router.   |
| address secondary, on page 15     | Sets the secondary virtual IPv4 address for a virtual router.    |
| message state disable, on page 26 | Disables the task of logging the VRRP state change events.       |

# accept-mode(slave)

To disable the installation of routes for the Virtual Router Redundancy Protocol (VRRP) virtual addresses, use the **accept-mode** command in the VRRP slave submode. To enable the installation of routes for the VRRP virtual addresses, use the **no** form of this command.

accept-mode disable

no accept-mode disable

| Syntax Description          | disable                                                                                                    | Disables the accept mode.                                                                                                    |
|-----------------------------|----------------------------------------------------------------------------------------------------|----------------------------------------------------------------------------------------------------|
|                             |                                                                                                    |                                                                                                    |
| Command Default             | By default, the accept                                                                                          | mode is enabled.                                                                                                    |
| Command Modes               | VRRP slave submode                                                                                              | configuration                                                                                                    |
| <b>Command History</b>      | Release                                                                                                    | Modification                                                                                                    |
|                             | Release 4.3                                                                                                    | This command was introduced.                                                                                                    |
| Usage Guidelines<br>Task ID |                                                                                                    | impact the use of this command.                                                                                                    |
| IASK ID                     | Task ID                                                                                                    | Operation                                                                                                    |
| Examples                    | RP/0/0/CPU0:router#<br>RP/0/0/CPU0:router(<br>RP/0/0/CPU0:router(<br>RP/0/0/CPU0:router(<br>RP/0/0/CPU0:router( | read, write<br>ow to disable the installation of routes for the VRRP virtual addresses:<br>configure<br>config) # router vrrp<br>config-vrrp) # interface tenGigE 0/4/0/4<br>config-vrrp-if) # address-family ipv4<br>config-vrrp-address-family) # vrrp 3 slave<br>config-vrrp-virtual-router) # accept-mode disable |
|                             |                                                                                                    | config-vrrp-virtual-router)#                                                                                                    |

### **Related Commands**

| Command                | Description                                                                                                   |
|------------------------|----------------------------------------------------------------------------------------------------|
| accept-mode, on page 3 | Disable the installation of routes for the Virtual<br>Router Redundancy Protocol (VRRP) virtual<br>addresses. |

# address-family

To enable address-family mode, use the **address-family** command in interface configuration mode. To terminate address-family mode, use the **no** form of this command.

address-family {ipv4 | ipv6}

no address-family {ipv4 | ipv6}

| Syntax Description          | ipv4                      | IPv4 address-f                                                                    | amily.                                     |
|-----------------------------|---------------------------|-----------------------------------------------------------------------------------|--------------------------------------------|
|                             | ipv6                      | IPv6 address-f                                                                    | amily.                                     |
|                             |                           |                                                                                   |                                            |
| Command Default             | None.                     |                                                                                   |                                            |
| Command Modes               | Interface configuration   |                                                                                   |                                            |
| Command History             | Release                   | Modific                                                                           | ation                                      |
|                             | Release 4.1.0             | This cor                                                                          | nmand was introduced.                      |
| Usage Guidelines<br>Task ID | Task ID                   | pact the use of this command                                                      |                                            |
|                             | vrrp                      | read,                                                                             |                                            |
|                             |                           |                                                                                   |                                            |
| Examples                    | The following example sh  | ows how to enable address-                                                        | family mode:                               |
|                             |                           | config<br>fig)# router vrrp<br>fig-vrrp)# interface te<br>fig-vrrp-if)# address-f |                                            |
| Related Commands            | Command                   |                                                                                   | Description                                |
|                             | interface (VRRP), on page | ge 24                                                                             | Enables VRRP interface configuration mode. |

# address (VRRP)

To configure the primary virtual IPv4 address for a virtual router, use the **address** command in the Virtual Router Redundancy Protocol (VRRP) virtual router submode. To deconfigure the primary virtual IPv4 address for the virtual router, use the **no** form of this command.

address address

no address address

| Syntax Description     | address                                                                    | VRRP IPv4 address.                                                               |
|------------------------|----------------------------------------------------------------------------|----------------------------------------------------------------------------------|
|                        |                                                                            |                                                                                  |
|                        |                                                                            |                                                                                  |
| <b>Command Default</b> | None                                                                       |                                                                                  |
| Command Modes          | VRRP virtual router                                                        |                                                                                  |
| Command History        | Release                                                                    | Modification                                                                     |
|                        | Release 4.1.0                                                              | This command was introduced. This command replaced the <b>vrrp ipv4</b> command. |
| Usage Guidelines       | No specific guidelines im                                                  | pact the use of this command.                                                    |
| Task ID                | Task ID                                                                    | Operation                                                                        |
|                        | vrrp                                                                       | read, write                                                                      |
|                        |                                                                            |                                                                                  |
| Examples               | This example shows how                                                     | to set the primary virtual IPv4 address for the virtual router:                  |
|                        | RP/0/0/CPU0:router(con<br>RP/0/0/CPU0:router(con<br>RP/0/0/CPU0:router(con |                                                                                  |

### **Related Commands**

| Command                           | Description                                                         |
|-----------------------------------|---------------------------------------------------------------------|
| accept-mode, on page 3            | Disables the installation of routes for the VRRP virtual addresses. |
| address global, on page 11        | Configures the global virtual IPv6 address for a virtual router.    |
| address linklocal, on page 13     | Sets the virtual link-local IPv6 address for a virtual router.      |
| address secondary, on page 15     | Sets the secondary virtual IPv4 address for a virtual router.       |
| message state disable, on page 26 | Disables the task of logging the VRRP state change events.          |

# address global

To configure the global virtual IPv6 address for a virtual router, use the **address global** command in the Virtual Router Redundancy Protocol (VRRP) virtual router submode. To deconfigure the global virtual IPv6 address for a virtual router, use the **no** form of this command.

address global ipv6-address

no address global ipv6-address

| Syntax Description          |                                                                                                    |                                   |  |
|-----------------------------|----------------------------------------------------------------------------------------------------|-----------------------------------|--|
| • <b>,</b>                  | ipv6-address                                                                                                    | Global VRRP IPv6 address.         |  |
|                             |                                                                                                    |                                   |  |
| Command Default             | None                                                                                                    |                                   |  |
| Command Modes               | VRRP virtual router                                                                                                    |                                   |  |
| Command History             | Release                                                                                                    | Modification                      |  |
|                             | Release 4.1.0                                                                                                    | This command was introduced.      |  |
| Usage Guidelines<br>Task ID | No specific guidelines impact the specific guidelines impact the specific guidelines impact t | ne use of this command. Operation |  |
|                             | vrrp                                                                                                    | read, write                       |  |
|                             |                                                                                                    |                                   |  |

### **Related Commands**

| Command                           | Description                                                         |
|-----------------------------------|---------------------------------------------------------------------|
| address (VRRP), on page 9         | Sets the primary virtual IPv4 address for a virtual router.         |
| accept-mode, on page 3            | Disables the installation of routes for the VRRP virtual addresses. |
| address linklocal, on page 13     | Sets the virtual link-local IPv6 address for a virtual router.      |
| address secondary, on page 15     | Sets the secondary virtual IPv4 address for a virtual router.       |
| message state disable, on page 26 | Disables the task of logging the VRRP state change events.          |

### address linklocal

To either configure the virtual link-local IPv6 address for a virtual router or to specify that the virtual link-local IPv6 address should be enabled and calculated automatically from the virtual router virtual Media Access Control (MAC) address, use the **address linklocal** command in the Virtual Router Redundancy Protocol (VRRP) virtual router submode. To deconfigure the virtual link-local IPv6 address for a virtual router, use the **no** form of this command.

address linklocal [ipv6-address| autoconfig]

no address linklocal [ipv6-address] autoconfig]

| Syntax Description          | ipv6-address                                                                  | VRRP IPv6 link-local address.                                                                                                    |
|-----------------------------|-------------------------------------------------------------------------------|----------------------------------------------------------------------------------------------------|
|                             | autoconfig                                                                    | Autoconfigures the VRRP IPv6 link-local address.                                                                                                    |
| Command Default             | None                                                                          |                                                                                                    |
| Command Modes               | VRRP virtual router                                                           |                                                                                                    |
| Command History             | Release                                                                       | Modification                                                                                                    |
|                             | Release 4.1.0                                                                 | This command was introduced.                                                                                                    |
| Usage Guidelines<br>Task ID | No specific guidelines imp                                                    | Deperation                                                                                                    |
|                             | vrrp                                                                          | read, write                                                                                                    |
| Examples                    | RP/0/0/CPU0:router#cont<br>RP/0/0/CPU0:router(cont<br>RP/0/0/CPU0:router(cont | fig)#router vrrp<br>fig-vrrp)#interface TenGigE 0/4/0/4                                                                                                    |
|                             | RP/0/0/CPU0:router(con:<br>RP/0/0/CPU0:router(con:                            | fig-vrrp-if)# <b>address-family ipv6</b><br>fig-vrrp-address-family)# <b>vrrp 3</b><br>fig-vrrp-virtual-router)# <b>address linklocal autoconfig</b><br>fig-vrrp-virtual-router)# |

This example shows how to configure the virtual link-local IPv6 address for the virtual router:

```
RP/0/0/CPU0:router#configure
RP/0/0/CPU0:router(config)#router vrrp
RP/0/0/CPU0:router(config-vrrp)#interface TenGigE 0/4/0/4
RP/0/0/CPU0:router(config-vrrp-if)#address-family ipv6
RP/0/0/CPU0:router(config-vrrp-address-family)#vrrp 3
RP/0/0/CPU0:router(config-vrrp-virtual-router)#address linklocal FE80::260:3EFF:FE11:6770
RP/0/0/CPU0:router(config-vrrp-virtual-router)#
```

```
Note
```

The **version** keyword is available only if IPv4 address-family is selected. By default, version is set to 3 for IPv6 address families.

### **Related Commands**

| Command                           | Description                                                         |
|-----------------------------------|---------------------------------------------------------------------|
| address (VRRP), on page 9         | Sets the primary virtual IPv4 address for a virtual router.         |
| address global, on page 11        | Configures the global virtual IPv6 address for a virtual router.    |
| accept-mode, on page 3            | Disables the installation of routes for the VRRP virtual addresses. |
| address secondary, on page 15     | Sets the secondary virtual IPv4 address for a virtual router.       |
| message state disable, on page 26 | Disables the task of logging the VRRP state change events.          |

Cisco IOS XR IP Addresses and Services Command Reference for the Cisco XR 12000 Series Router, Release

# address secondary

To configure the secondary virtual IPv4 address for a virtual router, use the **address secondary** command in the Virtual Router Redundancy Protocol (VRRP) virtual router submode. To deconfigure the secondary virtual IPv4 address for a virtual router, use the **no** form of this command.

address address secondary

no address address secondary

| Syntax Description          | secondary                                                                                                | Sets the secondary VRRP IP address.     |
|-----------------------------|----------------------------------------------------------------------------------------------------|-----------------------------------------|
|                             | address                                                                                                  | VRRP IPv4 address.                      |
| Command Default             | None                                                                                                    |                                         |
| Command Modes               | VRRP virtual router                                                                                      |                                         |
| Command History             | Release                                                                                                  | Modification                            |
|                             | Release 4.1.0                                                                                            | This command was introduced.            |
| Usage Guidelines<br>Task ID | No specific guidelines impa                                                                              | act the use of this command.  Operation |
|                             | vrrp                                                                                                    | read, write                             |
| Examples                    | RP/0/0/CPU0:router# con<br>RP/0/0/CPU0:router(conf<br>RP/0/0/CPU0:router(conf<br>RP/0/0/CPU0:router(conf | -                                       |

### **Related Commands**

| Command                           | Description                                                         |
|-----------------------------------|---------------------------------------------------------------------|
| address (VRRP), on page 9         | Sets the primary virtual IPv4 address for a virtual router.         |
| address global, on page 11        | Configures the global virtual IPv6 address for a virtual router.    |
| address linklocal, on page 13     | Sets the virtual link-local IPv6 address for a virtual router.      |
| accept-mode, on page 3            | Disables the installation of routes for the VRRP virtual addresses. |
| message state disable, on page 26 | Disables the task of logging the VRRP state change events.          |

# bfd minimum-interval (VRRP)

To configure the BFD minimum interval to be used for all VRRP BFD sessions on a given interface, use the **bfd minimum-interval** command in the interface configuration mode. To remove the configured minimum-interval period and set the minimum-interval period to the default period, use the **no** form of this command.

**bfd minimum-interval** interval

no bfd minimum-interval interval

| Syntax Description | interval                                                                                                    | Specify the minimum-               | interval in milliseconds. Range is 15 to 30000. |
|--------------------|----------------------------------------------------------------------------------------------------|------------------------------------|-------------------------------------------------|
| Command Default    | Default minimum inte                                                                                                    | erval is 15 ms.                    |                                                 |
| Command Modes      | VRRP interface confi                                                                                                    | guration                           |                                                 |
| Command History    | Release                                                                                                    | Modific                            | ation                                           |
|                    | Release 4.1.0                                                                                                    | This cor                           | nmand was introduced.                           |
| Task ID            | -                                                                                                    | olies to all BFD sessions on the i |                                                 |
|                    | vrrp                                                                                                    | read, v                            |                                                 |
| Examples           | The following example shows how to configure a minimum interval of 100 milliseconds:<br>RP/0/0/CPU0:router(config)# router vrrp<br>RP/0/0/CPU0:router(config-vrrp)# interface gig 0/1/1/0<br>RP/0/0/CPU0:router(config-vrrp-if)# bfd minimum-interval 100 |                                    |                                                 |
| Related Commands   | Command                                                                                                    |                                    | Description                                     |
|                    | vrrp bfd fast-detect,                                                                                                    | on page 50                         | Enables BFD on a VRRP interface.                |

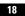

# bfd multiplier (VRRP)

To set the BFD multiplier value, use the **bfd multiplier** command in the interface configuration mode. To remove the configured multiplier value and set the multiplier to the default value, use the **no** form of this command.

bfd multiplier multiplier

no bfd multiplier multiplier

| Syntax Description          | multiplier                                     | Specifies the BFI | D multiplier value. Range is 2 to 50.                                                                          |
|-----------------------------|------------------------------------------------|-------------------|----------------------------------------------------------------------------------------------------|
| Command Default             | Default value is 3.                            |                   |                                                                                                    |
| Command Modes               | VRRP interface configur                        | ration            |                                                                                                    |
| Command History             | Release                                        | Modific           | ation                                                                                                    |
|                             | Release 4.1.0                                  | This cor          | nmand was introduced.                                                                                          |
| Usage Guidelines<br>Task ID |                                                |                   | ve BFD packets that, if not received as expected, cause<br>as to all configured BFD sessions on the interface. |
|                             | vrrp                                           | read,             |                                                                                                    |
| Examples                    | RP/0/0/CPU0:router(cc<br>RP/0/0/CPU0:router(cc |                   |                                                                                                    |
| Related Commands            |                                                |                   | []                                                                                                    |
|                             | Command                                        |                   | Description                                                                                                    |
|                             | vrrp bfd fast-detect, on                       | page 50           | Enables BFD on a VRRP interface.                                                                               |

# clear vrrp statistics

To reset the Virtual Router Redundancy Protocol (VRRP) statistics (to zero or default value), use the **clear vrrp statistics** command in EXEC mode.

clear vrrp statistics {ipv4 | ipv6}[interface type interface-path-id [vrid]]

| Syntax Description | ipv4              | (Optional) Resets the IPv4 information.                                                                                                    |
|--------------------|-------------------|----------------------------------------------------------------------------------------------------|
|                    | ipv6              | (Optional) Resets the IPv6 information.                                                                                                    |
|                    | interface type    | (Optional) Interface type. For more information, use<br>the question mark (?) online help function.                                                                                                    |
|                    | interface-path-id | (Optional) Either a physical interface instance or a virtual interface instance as follows:                                                                                                    |
|                    |                   | • Physical interface instance. Naming notation is <i>rack/slot/module/port</i> and a slash between values is required as part of the notation.                                                                          |
|                    |                   | • rack: Chassis number of the rack.                                                                                                    |
|                    |                   | • <i>slot</i> : Physical slot number of the modular services card or line card.                                                                                                    |
|                    |                   | • <i>module</i> : Module number. A physical layer interface module (PLIM) is always 0.                                                                                                    |
|                    |                   | • port: Physical port number of the interface.                                                                                                    |
|                    |                   | <b>Note</b> In references to a Management Ethernet interface located on a route processor card, the physical slot number is alphanumeric (RP0 or RP1) and the module is CPU0. Example: interface mgmtEth 0/ RP1/CPU0/0. |
|                    |                   | • Virtual interface instance. Number range varies depending on interface type.                                                                                                    |
|                    |                   | For more information about the syntax for the router, use the question mark (?) online help function.                                                                                                    |
|                    | vrid              | (Optional) Virtual router identifier, which is the<br>number identifying the virtual router for which status<br>is displayed.                                                                                           |

**Command Default** No default behavior or values

Cisco IOS XR IP Addresses and Services Command Reference for the Cisco XR 12000 Series Router, Release 4.3.x

20

| Command Modes    | EXEC mode                                             |                                                                                                    |
|------------------|-------------------------------------------------------|----------------------------------------------------------------------------------------------------|
| Command History  | Release                                               | Modification                                                                                                    |
|                  | Release 3.7.0                                         | This command was introduced.                                                                                                    |
| Usage Guidelines | •                                                     | e statistics for all virtual routers on all interfaces are cleared.<br>d, the statistics for all virtual routers on the specified interface are cleared. |
| Task ID          | Task ID<br>vrrp                                       | <b>Operations</b><br>read, write                                                                                                    |
| Fromples         | The following exemple shows                           | how to alcon upper statistical                                                                                                    |
| Examples         | The following example shows RP/0/0/CPU0:router# clear | -                                                                                                    |
| Related Commands | Command                                               | Description                                                                                                    |
|                  | show vrrp                                             | Displays a brief or detailed status of one or all Virtual<br>Router Redundancy Protocol (VRRP) virtual routers.                                          |

# delay (VRRP)

To configure the activation delay for a VRRP router, use the **delay** command in HSRP interface configuration mode. To delete the activation delay, use the **no** form of this command.

delay minimum value reload value

no delay

| Syntax Description | minimum value                | Sets the minimum delay in seconds for every interface up event. Range is 0 to 10000.                                                                                                    |
|--------------------|------------------------------|----------------------------------------------------------------------------------------------------|
|                    | reload value                 | Sets the reload delay in seconds for first interface up event. Range is 0 to 10000.                                                                                                    |
| Command Default    | minimum value: 1             |                                                                                                    |
|                    | reload value: 5              |                                                                                                    |
| Command Modes      | VRRP interface configurati   | on                                                                                                    |
| Command History    | Release                      | Modification                                                                                                    |
|                    | Release 4.1.0                | This command was introduced. This command replaced the <b>vrrp delay</b> command.                                                                                                    |
| Usage Guidelines   | to ensure that the interface | delays the start of the VRRP finite state machine (FSM) on an interface up event<br>is ready to pass traffic. This ensures that there are no mistaken state changes due<br>minimum delay is applied on all interface up events and the reload delay is applied<br>nt. |
|                    | The values of zero must be   | explicitly configured to turn this feature off.                                                                                                    |
| Task ID            | Task ID                      | Operations                                                                                                    |
|                    | vrrp                         | read, write                                                                                                    |

### **Examples** The following example shows how to configure a minimum delay of 10 seconds with a reload delay of 100

seconds:

RP/0/0/CPU0:router(config)# router vrrp RP/0/0/CPU0:router(config-vrrp)# interface mgmtEth 0/RP0/CPU0/0 RP/0/0/CPU0:router(config-vrrp-if)# delay minimum 10 reload 100

| <b>Related Commands</b> | Command   | Description                                                                                                    |
|-------------------------|-----------|----------------------------------------------------------------------------------------------------|
|                         | show vrrp | Displays a brief or detailed status of one or all Virtual<br>Router Redundancy Protocol (VRRP) virtual routers. |

# interface (VRRP)

To enable VRRP interface configuration mode, use the **interface (VRRP)** command in VRRP configuration mode. To terminate VRRP interface configuration mode, use the **no** form of this command.

interface type interface-path-id

no interface type interface-path-id

| Syntax Description     | type               | Interface type. For more information, use the question mark (?) online help function.                                                                                                    |
|------------------------|--------------------|----------------------------------------------------------------------------------------------------|
|                        |                    |                                                                                                    |
|                        | interface-path-id  | <ul> <li>Physical interface or virtual interface.</li> <li>Note Use the show interfaces command to see a list of all interfaces currently configured on the router.</li> <li>For more information about the syntax for the router, use the question mark (?) online help function.</li> </ul> |
| Command Default        | VRRP is disabled.  |                                                                                                    |
| Command Modes          | VRRP configuration |                                                                                                    |
| <b>Command History</b> | Release            | Modification                                                                                                    |
|                        | Release 3.2        | This command was introduced.                                                                                                    |
|                        | Release 3.6.0      | The <b>interface (VRRP)</b> command is used in VRRP configuration mode.                                                                                                    |
| Usage Guidelines       |                    | <b>RRP</b> ) command to enter VRRP interface configuration mode.<br>I VRRP configuration commands in VRRP interface configuration mode.                                                                                                    |
| Task ID                | Task ID            | Operations                                                                                                    |
|                        | vrrp               | read, write                                                                                                    |
|                        |                    |                                                                                                    |

### Examples

The following example shows how to configure VRRP and a virtual router 1 on 10-Gigabit Ethernet interface 0/3/0/0:

```
RP/0/0/CPU0:router(config)# router vrrp
RP/0/0/CPU0:router(config-vrrp)# interface TenGigE 0/3/0/0
RP/0/0/CPU0:router(config-vrrp-if)# vrrp 1 ipv4 192.168.18.1
```

```
RP/0/0/CPU0:router# config
RP/0/0/CPU0:router(config)# router vrrp
RP/0/0/CPU0:router(config-vrrp)# interface tenGigE 0/4/0/4
RP/0/0/CPU0:router(config-vrrp-if)# address-family ipv4
RP/0/0/CPU0:router(config-vrrp-address-family)# vrrp 3 version 2
RP/0/0/CPU0:router(config-vrrp-virtual-router)#
```

### **Related Commands**

| Command                 | Description                           |  |
|-------------------------|---------------------------------------|--|
| router vrrp, on page 28 | Configures a VRRP redundancy process. |  |

### message state disable

To disable the task of logging the Virtual Router Redundancy Protocol (VRRP) state change events via syslog, use the **message state disable** command in the VRRP virtual router submode. To re-enable the task of logging the VRRP state change events, use the **no** form of this command.

message state disable

no message state disable

**Syntax Description** This command has no keywords or arguments.

**Command Default** By default, the task of logging the VRRP state change events is enabled.

Command Modes VRRP global

| Command History | Release       | Modification                 |  |
|-----------------|---------------|------------------------------|--|
|                 | Release 4.1.0 | This command was introduced. |  |

**Usage Guidelines** No specific guidelines impact the use of this command.

| Task ID | Task ID | Operation   |
|---------|---------|-------------|
|         | vrrp    | read, write |

#### **Examples** This example shows how to disable the logging of VRRP state change events:

RP/0/0/CPU0:router#configure
RP/0/0/CPU0:router(config)#router vrrp
RP/0/0/CPU0:router(config-vrrp)#message state disable
RP/0/0/CPU0:router(config-vrrp)#

#### **Related Commands**

| ( | Command                   | Description                                                 |
|---|---------------------------|-------------------------------------------------------------|
| 8 | address (VRRP), on page 9 | Sets the primary virtual IPv4 address for a virtual router. |

Cisco IOS XR IP Addresses and Services Command Reference for the Cisco XR 12000 Series Router, Release

| Command                       | Description                                                         |
|-------------------------------|---------------------------------------------------------------------|
| address global, on page 11    | Configures the global virtual IPv6 address for a virtual router.    |
| accept-mode, on page 3        | Disables the installation of routes for the VRRP virtual addresses. |
| address secondary, on page 15 | Sets the secondary virtual IPv4 address for a virtual router.       |
| address linklocal, on page 13 | Sets the virtual link-local IPv6 address for a virtual router.      |

### router vrrp

To configure Virtual Router Redundancy Protocol (VRRP), use the **router vrrp** command in Global Configuration mode. To remove the VRRP configuration, use the **no** form of this command.

router vrrp no router vrrp **Command Default** This command has no keywords or arguments. VRRP is disabled. **Command Modes** Global Configuration mode **Command History** Release Modification Release 3.2 This command was introduced. Release 3.6.0 The router vrrp command is used in global configuration mode. **Usage Guidelines** Use the router vrrp command to enter VRRP configuration mode. You must configure all VRRP configuration commands in VRRP interface configuration mode. Task ID Task ID Operations read, write vrrp

**Examples** 

The following example shows how to configure a VRRP with virtual router 1 on an interface:

RP/0/0/CPU0:router# config RP/0/0/CPU0:router(config)# router vrrp RP/0/0/CPU0:router(config-vrrp)# interface tenGigE 0/4/0/4 RP/0/0/CPU0:router(config-vrrp-if)# address-family ipv4 RP/0/0/CPU0:router(config-vrrp-address-family)# vrrp 3 version 2 RP/0/0/CPU0:router(config-vrrp-virtual-router)#

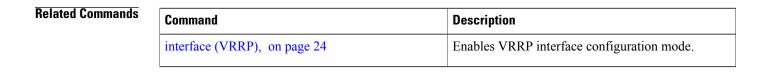

Cisco IOS XR IP Addresses and Services Command Reference for the Cisco XR 12000 Series Router, Release

### session name(vrrp)

To configure a VRRP session name, use the **session name** command in the VRRP virtual router submode. To deconfigure a VRRP session name, use the **no** form of this command.

name name no name name Syntax Description MGO session name пате **Command Default** None **Command Modes** VRRP virtual router configuration **Command History** Release Modification Release 4.3 This command was introduced. **Usage Guidelines** No specific guidelines impact the use of this command. Task ID Task ID Operation vrrp read **Examples** This example shows how to configure a VRRP session name. RP/0/0/CPU0:router# configure RP/0/0/CPU0:router(config) # router vrrp RP/0/0/CPU0:router(config-vrrp) # interface tenGigE 0/4/0/4 RP/0/0/CPU0:router(config-vrrp-if)# address-family ipv4

Cisco IOS XR IP Addresses and Services Command Reference for the Cisco XR 12000 Series Router, Release

RP/0/0/CPU0:router(config-vrrp-ipv4)# vrrp 1

RP/0/0/CPU0:router(config-vrrp-virtual-router)#

RP/0/0/CPU0:router(config-vrrp-virtual-router) # name s1

### **Related Commands**

| Command                | Description                                                                                                   |
|------------------------|----------------------------------------------------------------------------------------------------|
| accept-mode, on page 3 | Disable the installation of routes for the Virtual<br>Router Redundancy Protocol (VRRP) virtual<br>addresses. |

# show vrrp

To display a brief or detailed status of one or all Virtual Router Redundancy Protocol (VRRP) virtual routers, use the **show vrrp** command in EXEC mode.

show vrrp [ipv4| ipv6] [interface type interface-path-id [vrid]] [brief| detail| statistics [all]]

|  | ipv4              | (Optional) Displays the IPv4 information.                                                                                                    |
|--|-------------------|----------------------------------------------------------------------------------------------------|
|  | ipv6              | (Optional) Displays the IPv6 information.                                                                                                    |
|  | interface         | (Optional) Displays the status of the virtual router interface.                                                                                                    |
|  | type              | Interface type. For more<br>information, use the question mark<br>(?) online help function.                                                                                                    |
|  | interface-path-id | Physical interface or virtual interface.                                                                                                    |
|  |                   | Note Use the show interfaces<br>command to see a list of<br>all interfaces currently<br>configured on the router.<br>For more information about the<br>syntax for the router, use the<br>question mark (?) online help<br>function. |
|  | vrid              | (Optional) Virtual router identifier,<br>which is the number identifying the<br>virtual router for which status is<br>displayed.                                                                                                    |
|  |                   | The virtual router identifier is configured with the <b>vrrp ipv4</b> command. Range is 1 to 255.                                                                                                    |
|  | brief             | (Optional) Provides a summary<br>view of the virtual router<br>information.                                                                                                    |
|  | detail            | (Optional) Displays detailed running state information.                                                                                                    |
|  | statistics        | (Optional) Displays total statistics.                                                                                                    |

|                  | all                                                                                                    | (Optional) Displays statistics for<br>each virtual router.                                        |  |  |
|------------------|----------------------------------------------------------------------------------------------------|---------------------------------------------------------------------------------------------------|--|--|
| Command Default  | None                                                                                                    |                                                                                                   |  |  |
| Command Modes    | EXEC mode                                                                                                    |                                                                                                   |  |  |
| Command History  | Release                                                                                                    | Modification                                                                                      |  |  |
|                  | Release 3.2                                                                                                    | This command was introduced.                                                                      |  |  |
| Usage Guidelines | If no interface is specified,<br>on the given interface are d                                                                                                    | ll virtual routers on all interfaces are displayed. If no vrid is specified, all vrids<br>played. |  |  |
| Task ID          | Task ID                                                                                                    | Operations                                                                                        |  |  |
|                  | vrrp                                                                                                    | read                                                                                              |  |  |
| Examples         | The following sample output is from the <b>show vrrp</b> command:<br>RP/0/0/CPU0:router# <b>show vrrp</b> A indicates IP address owner   P indicates configured to preempt     Interface vrID Prio A P State Master addr VRouter addr Te0/3/0/0 1 100 P Init unknown 192.168.18.10 Te0/3/0/2 7 100 P Init unknown 192.168.19.1 This table describes the significant fields shown in the display. |                                                                                                   |  |  |
|                  | Table 1: show vrrp Command F                                                                                                    |                                                                                                   |  |  |
|                  | Field                                                                                                    | Description                                                                                       |  |  |
|                  | Interface                                                                                                    | Interface of the virtual router.                                                                  |  |  |
|                  | vrID                                                                                                    | ID of the virtual router.                                                                         |  |  |
|                  | Prio                                                                                                    | Priority of the virtual router.                                                                   |  |  |

А

Indicates whether the VRRP router is the IP address

owner.

| Field        | Description                                                           |
|--------------|-----------------------------------------------------------------------|
| Р            | Indicates whether the VRRP router is configured to preempt (default). |
| State        | State of the virtual router.                                          |
| Master addr  | IP address of the master router.                                      |
| VRouter addr | Virtual router IP address of the virtual router.                      |

The following sample output is from the **show vrrp** command with the **detail** keyword:

```
RP/0/0/CPU0:router# show vrrp detail
GigabitEthernet0/4/0/0 - IPv4 vrID 1
  State is Master, IP address owner
    2 state changes, last state change 00:00:59
  Virtual IP address is 192.168.10.1
    Secondary Virtual IP address is 192.168.10.2
Secondary Virtual IP address is 192.168.11.1
  Virtual MAC address is 0000.5E00.0101
  Master router is local
  Advertise time 1 secs
    Master Down Timer 3.609 (3 x 1 + 156/256)
  Minimum delay 1 sec, reload delay 5 sec
  Current priority 100
    Configured priority 110, may preempt
      Minimum delay 0 secs
  Authentication enabled, string "myauth"
  BFD enabled: state Up, interval 15ms multiplier 3 remote IP 192.168.10.3
    Tracked items:
                                          Prioritv
    Interface
                              State
                                         Decrement
    POS0/5/0/1
                               Down
                                                10
GigabitEthernet0/4/0/0 - IPv4 vrID 2
  State is Backup
    3 state changes, last state change 00:01:58
  Virtual IP address is 192.168.10.2
  Virtual MAC address is 0000.5E00.0102
  Master router is IP address owner (192.168.11.1), priority 200
  Advertise time 1.500 secs (forced)
    Master Down Timer 5.109 (3 x 1 + 156/256)
  Minimum delay 1 sec, reload delay 5 sec
  Current priority 100
    Configured priority 100, may preempt
      Minimum delay 20 secs
Bundle-Ether1 - IPv4 vrID 5
  State is Init
    0 state changes, last state change never
  Virtual IP address is unknown
  Virtual MAC address is 0000.5E00.0100
  Master router is unknown
  Advertise time 1 secs
   Master Down Timer 3.500 (3 x 1 + 128/256)
  Minimum delay 1 sec, reload delay 5 sec
  Current priority 128
    Configured priority 128
GigabitEthernet0/4/0/0 - IPv6 vrID 1
  State is Master
```

### Cisco IOS XR IP Addresses and Services Command Reference for the Cisco XR 12000 Series Router, Release

```
2 state changes, last state change 00:10:01
Virtual Linklocal address is FE80::100
Global Virtual IPv6 address is 4000::100
Virtual MAC address is 0000.5E00.0201
Master router is local
Advertise time 1 secs
Master Down Timer 3.609 (3 x 1 + 156/256)
Minimum delay 1 sec, reload delay 5 sec
Current priority 100
Configured priority 100, may preempt
Minimum delay 0 secs
```

This table describes the significant fields shown in the displays.

Table 2: show vrrp detail Command Field Descriptions

| Field                    | Description                                                                                                    |  |  |
|--------------------------|----------------------------------------------------------------------------------------------------|--|--|
| TenGigE 0/3/0/0 - vrID 1 | Interface type and number, and VRRP group number.                                                                                                    |  |  |
| State is                 | Role this interface plays within VRRP (master or backup).                                                                                                    |  |  |
| Virtual IP address is    | Virtual IP address for this virtual router.                                                                                                    |  |  |
| Virtual MAC address is   | Virtual MAC address for this virtual router.                                                                                                    |  |  |
| Master router is         | Location of the master router.                                                                                                    |  |  |
| Advertise time           | Interval (in seconds) at which the router sends VRRP<br>advertisements when it is the master virtual router.<br>This value is configured with the <b>vrrp timer</b><br>command.                                                                                                    |  |  |
| Master Down Timer        | Time the backup router waits for the master router advertisements before assuming the role of master router.                                                                                                    |  |  |
| Minimum delay            | Time that the state machine start-up is delayed when<br>an interface comes up, giving the network time to<br>settle. The minimum delay is the delay that is applied<br>after any subsequent interface up event (if the<br>interface flaps) and the reload delay is the delay<br>applied after the first interface up event. |  |  |
| Current priority         | Priority of the virtual router.                                                                                                    |  |  |
| Configured priority      | Priority configured on the virtual router.                                                                                                    |  |  |
| may preempt              | Indication of whether preemption is enabled or disabled.                                                                                                    |  |  |
| minimum delay            | Delay time before preemption (default) occurs.                                                                                                    |  |  |

| Field              | Description                                                                 |
|--------------------|-----------------------------------------------------------------------------|
| Tracked items      | Section indicating the items being tracked by the VRRP router.              |
| Interface          | Interface being tracked.                                                    |
| State              | State of the tracked interface.                                             |
| Priority Decrement | Priority to decrement from the VRRP priority when<br>the interface is down. |

The following sample output is from the **show vrrp** command with the **interface** and **detail** keywords for 10-Gigabit Ethernet interface 0/3/0/0:

```
RP/0/0/CPU0:router# show vrrp interface gigabitEthernet 0/3/0/0
```

| A indicates IP address owner<br>  P indicates configured to preempt |      |      |    |         |             |               |
|---------------------------------------------------------------------|------|------|----|---------|-------------|---------------|
|                                                                     |      |      |    |         |             |               |
| Interface                                                           | vrID | Prio | ΑI | 9 State | Master addr | VRouter addr  |
| Te0/3/0/0                                                           | 1    | 100  | I  | ) Init  | unknown     | 192.168.10.20 |
| Te0/3/0/2                                                           | 7    | 100  | I  | 9 Init  | unknown     | 192.168.20.0  |
| This table describes the significant fields shown in the displays.  |      |      |    |         |             |               |

Table 3: show vrrp interface Command Field Descriptions

| Field        | Description                                                           |
|--------------|-----------------------------------------------------------------------|
| Interface    | Interface of the virtual router.                                      |
| vrID         | ID of the virtual router.                                             |
| Prio         | Priority of the virtual router.                                       |
| A            | Indicates whether the VRRP router is the IP address owner.            |
| Р            | Indicates whether the VRRP router is configured to preempt (default). |
| State        | State of the virtual router.                                          |
| Master addr  | IP address of the master router.                                      |
| VRouter addr | Virtual router IP address of the virtual router.                      |

# slave follow(vrrp)

To instruct the slave group to inherit its state from a specified group, use the **slave follow** command in VRRP slave submode.

follow mgo-session-name

| Syntax Description          | mgo-session-name                                                                                                    | Name of the MGO session from which the slave group will inherit the state.                                   |
|-----------------------------|----------------------------------------------------------------------------------------------------|----------------------------------------------------------------------------------------------------|
| Command Default             | None                                                                                                    |                                                                                                    |
| Command Modes               | VRRP slave submode conf                                                                                                    | iguration                                                                                                    |
| Command History             | Release                                                                                                    | Modification                                                                                                 |
|                             | Release 4.3                                                                                                    | This command was introduced.                                                                                 |
| Usage Guidelines<br>Task ID | No specific guidelines imp Task ID vrrp                                                                                         | act the use of this command.  Operation read, write                                                          |
| Examples                    | RP/0/0/CPU0:router# con<br>RP/0/0/CPU0:router(con<br>RP/0/0/CPU0:router(con<br>RP/0/0/CPU0:router(con<br>RP/0/0/CPU0:router(con |                                                                                                    |
| Note                        |                                                                                                    | group to inherit its state from a specified group, the group must be configured mmand on another vrrp group. |

### **Related Commands**

| Command                | Description                                                                                                   |
|------------------------|----------------------------------------------------------------------------------------------------|
| accept-mode, on page 3 | Disable the installation of routes for the Virtual<br>Router Redundancy Protocol (VRRP) virtual<br>addresses. |

# slave primary virtual IPv4 address(vrrp)

To configure the primary virtual IPv4 address for the slave group, use the **slave primary virtual IPv4 address** command in the VRRP slave submode.

address ip-address

| Syntax Description | ip-address                                                                                                    | IP address of the Hot Standby router interface. |
|--------------------|----------------------------------------------------------------------------------------------------|-------------------------------------------------|
| Command Default    | None                                                                                                    |                                                 |
| Command Modes      | VRRP slave submode co                                                                                                    | nfiguration                                     |
| Command History    | Release                                                                                                    | Modification                                    |
|                    | Release 4.3                                                                                                    | This command was introduced.                    |
| Usage Guidelines   | No specific guidelines in                                                                                                    | npact the use of this command.                  |
| Task ID            | Task ID                                                                                                    | Operation                                       |
|                    | vrrp                                                                                                    | read, write                                     |
| Examples           | This example shows how to configure the primary virtual IPv4 address for the slave group.<br>RP/0/0/CPU0:router# configure<br>RP/0/0/CPU0:router(config)# router vrrp<br>RP/0/0/CPU0:router(config-vrrp)# interface tenGigE 0/4/0/4<br>RP/0/0/CPU0:router(config-vrrp-if)# address-family ipv4<br>RP/0/0/CPU0:router(config-vrrp-address-family)# vrrp 2 slave<br>RP/0/0/CPU0:router(config-vrrp-slave)# address 192.168.10.4 |                                                 |
| Related Commands   | Command                                                                                                    | Description                                     |
|                    | accept-mode, on page 3                                                                                                    | • • • • • • • • • • • • • • • • • • •           |

# slave secondary virtual IPv4 address(vrrp)

To configure the secondary virtual IPv4 address for the slave group, use the **slave secondary virtual IPv4 address** command in the VRRP slave submode.

address ip-address secondary

|                             | ip-address             | IP address of the Hot Standby router interface.                                                |
|-----------------------------|------------------------|------------------------------------------------------------------------------------------------|
|                             | secondary              | Sets the secondary hot standby IP address.                                                     |
| Command Default             | None                   |                                                                                                |
| Command Modes               | VRRP slave submode con | figuration                                                                                     |
| Command History             | Release                | Modification                                                                                   |
|                             | Release 4.3            | This command was introduced.                                                                   |
| Usage Guidelines<br>Task ID | be configured.         | dary virtual IPv4 address, the primary virtual IPv4 address for the slave group must Operation |
|                             |                        | •                                                                                              |
|                             | vrrp                   | read, write                                                                                    |

### **Related Commands**

| Command                | Description                                                                                                   |
|------------------------|----------------------------------------------------------------------------------------------------|
| accept-mode, on page 3 | Disable the installation of routes for the Virtual<br>Router Redundancy Protocol (VRRP) virtual<br>addresses. |

### snmp-server traps vrrp events

To enable the Simple Network Management Protocol (SNMP) server notifications (traps) available for VRRP, use the **snmp-server traps vrrp events command** in Global Configuration mode. To disable all available VRRP SNMP notifications, use the **no** form of this command.

snmp-server traps vrrp events

no snmp-server traps vrrp events

| Syntax Description | events                     | Specifies all VRRP SNMP server traps.               |  |
|--------------------|----------------------------|-----------------------------------------------------|--|
|                    |                            |                                                     |  |
| Command Default    | None                       |                                                     |  |
| Command Modes      | Global Configuration mode  |                                                     |  |
| Command History    | Release                    | Modification                                        |  |
|                    | Release 3.9.0              | This command was introduced.                        |  |
|                    |                            |                                                     |  |
| Command History    | Release                    | Modification                                        |  |
|                    | Release 3.9.0              | This command was introduced.                        |  |
|                    |                            |                                                     |  |
| Usage Guidelines   | No specific guidelines imp | act the use of this command.                        |  |
| Usage dulucinies   | No specific guidennes imp  | act the use of this command.                        |  |
| Task ID            | Task ID                    | Operations                                          |  |
|                    | snmp                       | read, write                                         |  |
|                    |                            |                                                     |  |
| Examples           | The following example sho  | ws how to enable snmpserver notifications for VRRP: |  |
|                    | RP/0/0/CPU0:routerroute    | er(config)# <b>snmp-server traps vrrp events</b>    |  |
|                    |                            |                                                     |  |

# track object(vrrp)

To enable tracking of a named object with the specified decrement, use the **track object** command in VRRP virtual router submode. To remove the tracking, use the **no** form of this command.

track object name[ priority-decrement ]

no track object name[ priority-decrement ]

| Syntax Description          | object name                                                                                                    | Object tracking. Name of the object to be tracked.                                                                                             |
|-----------------------------|----------------------------------------------------------------------------------------------------|----------------------------------------------------------------------------------------------------|
|                             | priority-decrement                                                                                                    | (Optional) Amount by which the VRRP priority for the router is decremented when the interface goes down (or comes back up). Range is 1 to 255. |
| Command Default             | The default priority-decre                                                                                                    | ment is 10.                                                                                                    |
| Command Modes               | VRRP virtual router confi                                                                                                    | guration                                                                                                    |
| Command History             | Release                                                                                                    | Modification                                                                                                    |
|                             | Release 4.3                                                                                                    | This command was introduced.                                                                                                    |
| Usage Guidelines<br>Task ID | No specific guidelines im                                                                                                    | pact the use of this command.                                                                                                    |
|                             | vrrp                                                                                                    | read, write                                                                                                    |
| Examples                    | RP/0/0/CPU0:router# cc<br>RP/0/0/CPU0:router(cor<br>RP/0/0/CPU0:router(cor<br>RP/0/0/CPU0:router(cor<br>RP/0/0/CPU0:router(cor<br>RP/0/0/CPU0:router(cor |                                                                                                    |

| Command                | Description                                                                                                   |
|------------------------|----------------------------------------------------------------------------------------------------|
| accept-mode, on page 3 | Disable the installation of routes for the Virtual<br>Router Redundancy Protocol (VRRP) virtual<br>addresses. |

### vrrp

| -                  |                                                                | ter Redundancy Protocol (VRRP) virtual router mode, use the <b>vrrp</b> command in<br>To terminate VRRP virtual router mode, use the <b>no</b> form of this command.<br><i>rsion-no</i>                            |
|--------------------|----------------------------------------------------------------|----------------------------------------------------------------------------------------------------|
|                    | novrrp vrid version                                            | version-no                                                                                                    |
| Syntax Description | vrid                                                           | (Optional) Virtual router identifier, which is the number identifying the virtual router for which status is displayed. The virtual router identifier is configured with the vrrp ipv4 command. Range is 1 to 255. |
|                    | version version-no                                             | The VRRP version number. Range is 2-3.                                                                                                    |
|                    |                                                                | <b>Note</b> The <b>version</b> keyword is available only for the ipv4 address family. By default, version is set to 3 for IPv6 address families.                                                                   |
|                    |                                                                |                                                                                                    |
| Command Default    | None.                                                          |                                                                                                    |
| Command Modes      | address-family                                                 |                                                                                                    |
| Command History    | Release                                                        | Modification                                                                                                    |
|                    | Release 4.1.0                                                  | This command was introduced.                                                                                                    |
|                    |                                                                |                                                                                                    |
| Usage Guidelines   | No specific guideline                                          | s impact the use of this command.                                                                                                    |
| Task ID            | Task ID                                                        | Operation                                                                                                    |
|                    | vrrp                                                           | read, write                                                                                                    |
|                    |                                                                |                                                                                                    |
| Examples           | The following examp                                            | le shows how to enable VRRP virtual router mode:                                                                                                    |
|                    | RP/0/0/CPU0:router<br>RP/0/0/CPU0:router<br>RP/0/0/CPU0:router | <pre># config (config) # router vrrp (config-vrrp) # interface tenGigE 0/4/0/4 (config-vrrp-if) # address-family ipv4 (config-vrrp-address-family) # vrrp 3 version 2 (config-vrrp-virtual-router) #</pre>         |

| Command                      | Description                                |
|------------------------------|--------------------------------------------|
| interface (VRRP), on page 24 | Enables VRRP interface configuration mode. |

### vrrp assume-ownership disable

The VRRP router assumes ownership of the virtual IP Address in the master state by default. To disable this feature, use the **vrrp assume-assume ownership disable**command in VRRP interface configuration mode. To restore the default setting (assumed ownership), use the **no** form of this command.

vrrp vrid assume-ownership disable

no vrrp vrid assume- ownership disable

| Syntax Description | vrid    | Virtual router identifier, which is the number identifying the virtual router for which virtual IP address ownership is being configured. |
|--------------------|---------|----------------------------------------------------------------------------------------------------|
|                    |         | The virtual router identifier is configured with the <b>vrrp ipv4</b> command. Range is 1 to 255.                                         |
|                    | disable | (Optional) Does not accept IP packets sent to the Virtual IP address.                                                                     |

#### **Command Default** The master router assumes ownership by default and accepts IP packets sent to the Virtual IP address.

#### **Command Modes** VRRP interface configuration

| Command History | Release       | Modification                                                                                         |
|-----------------|---------------|----------------------------------------------------------------------------------------------------|
|                 | Release 3.2   | This command was introduced.                                                                         |
|                 | Release 4.1.0 | This command has been deprecated. This command was replaced with the accept-mode, on page 3 command. |

**Usage Guidelines** By default, a router that is not the IP address owner, but is the master router for another IP address, accepts and responds to pings and accepts a Telnet to that router. Accepting packets sent to the other IP address is a useful tool during verification of network configuration. The **vrrp assume-ownership disable** command specifies that the router should not assume ownership of the virtual IP address if it is the master router regardless of whether it is the IP address owner, which means that it will not accept packets sent to that IP address during verification of network configuration. This command is ignored (irrelevant) when the router is the IP address owner (section 6.4.3 of RFC 2338, Virtual Router Redundancy Protocol).

| Task ID | Task ID | Operations  |
|---------|---------|-------------|
|         | vrrp    | read, write |

Cisco IOS XR IP Addresses and Services Command Reference for the Cisco XR 12000 Series Router, Release

4.3.x

#### Examples

The following example shows how the configuration disables the **vrrp assume-ownership** command on 10-Gigabit Ethernet interface 0/3/0/0:

```
RP/0/0/CPU0:router(config)# router vrrp
RP/0/0/CPU0:router(config-vrrp)# interface TenGigE 0/3/0/0
RP/0/0/CPU0:router(config-vrrp-if)# vrrp 1 ipv4 10.0.0.101 secondary
RP/0/0/CPU0:router(config-vrrp-if)# vrrp 1 assume-ownership disable
```

| Command               | Description                                                                      |
|-----------------------|----------------------------------------------------------------------------------|
| vrrp ipv4, on page 58 | Enables VRRP on an interface and specifies the IP address of the virtual router. |

# vrrp bfd fast-detect

To enable bidirectional forwarding detection (BFD) fast detection on a VRRP interface, use the **vrrp bfd fast-detect** command in the interface configuration mode. This creates a BFD session between the Virtual Router Redundancy Protocol (VRRP) router and its peer, and if the session goes down while the VRRP is in the backup state, a VRRP failover is initiated. To disable BFD fast-detection, use the **no** form of this command.

vrrp *vrid* bfd fast-detect peer {ipv4 | ipv6} address no vrrp *vrid* bfd fast-detect peer {ipv4 | ipv6} address

| Syntax Description                  | vrid                           | Virtual Router Identifier.                                       |
|-------------------------------------|--------------------------------|------------------------------------------------------------------|
|                                     | peer                           | VRRP peer for BFD monitoring.                                    |
|                                     | ipv4 address                   | IPv4 address of the BFD peer interface.                          |
|                                     | ipv6 address                   | IPv6 address of the BFD peer interface.                          |
|                                     |                                |                                                                  |
| Command Default                     | BFD is disabled.               |                                                                  |
| <b>Command Modes</b>                | VRRP interface configuration   | n                                                                |
|                                     | VRRP virtual router            |                                                                  |
|                                     |                                |                                                                  |
| Commond History                     |                                |                                                                  |
| Command History                     | Release                        | Modification                                                     |
| Command History                     | Release 3.9.0                  | Modification This command was introduced.                        |
| Command History                     |                                |                                                                  |
| Command History                     | Release 3.9.0                  | This command was introduced.                                     |
| Command History<br>Usage Guidelines | Release 3.9.0<br>Release 4.1.0 | This command was introduced.                                     |
|                                     | Release 3.9.0<br>Release 4.1.0 | This command was introduced.<br>The IPv6 keyword was introduced. |

4.3.x

```
ExamplesThe following example shows how to enable bfd fast-detect for an IPv4 address:RP/0/0/CPU0:router# config<br/>RP/0/0/CPU0:router(config)# router vrrp<br/>RP/0/0/CPU0:router(config-vrrp)# interface gig 0/1/1/0<br/>RP/0/0/CPU0:router(config-vrrp-if)# vrrp 1 bfd fast-detect peer ipv4 10.1.1.1
```

#### **Examples**

The following example shows how to enable **bfd fast-detect** for an IPv6 address:

```
RP/0/0/CPU0:router# configure
RP/0/0/CPU0:router(config)# router vrrp
RP/0/0/CPU0:router(config-vrrp)# interface tenGigE 0/4/0/4
RP/0/0/CPU0:router(config-vrrp-if)# address-family ipv6
RP/0/0/CPU0:router(config-vrrp-address-family)#vrrp 3 version 3
RP/0/0/CPU0:router(config-vrrp-virtual-router)#bfd fast-detect peer ipv6
fe80::211:bcff:fea5:28bb
```

| Related Commands | Command                               | Description                                                      |
|------------------|---------------------------------------|------------------------------------------------------------------|
|                  | vrrp bfd minimum-interval, on page 52 | Configures the BFD minimum interval value for a given interface. |
|                  | vrrp bfd multiplier, on page 54       | Configures the BFD multiplier value for a given interface.       |

# vrrp bfd minimum-interval

To configure the BFD minimum interval to be used for all VRRP BFD sessions on a given interface, use the **vrrp bfd minimum-interval** command in the interface configuration mode. To remove the configured minimum-interval period and set the minimum-interval period to the default period, use the **no** form of this command.

vrrp bfd minimum-interval interval

no vrrp bfd minimum-interval interval

| Syntax Description | interval                                   | Specify the minimum-interval in milliseconds. Range is 15 to 30000.                                                                                                    |
|--------------------|--------------------------------------------|----------------------------------------------------------------------------------------------------|
|                    |                                            |                                                                                                    |
| Command Default    | Default minimum inter                      | rval is 15 ms.                                                                                                    |
| Command Modes      | VRRP interface configuration               |                                                                                                    |
| Command History    | Release                                    | Modification                                                                                                    |
|                    | Release 3.9.0                              | This command was introduced.                                                                                                    |
|                    | Release 4.1.0                              | This command has been deprecated. This command was replaced with the bfd minimum-interval (VRRP), on page 17 command.                                                                                                   |
| Usage Guidelines   | successive BFD packe                       | ermines the frequency of sending BFD packets to BFD peers. It is the time between<br>ts sent for the session. Minimum interval is defined in milliseconds. The configured<br>lies to all BFD sessions on the interface. |
| Task ID            | Task ID                                    | Operations                                                                                                    |
|                    | vrrp                                       | read, write                                                                                                    |
| Examples           | RP/0/0/CPU0:router(<br>RP/0/0/CPU0:router( | e shows how to configure a minimum interval of 100 milliseconds:<br>config) # router vrrp<br>config-vrrp) # interface gig 0/1/1/0<br>config-vrrp-if) # vrrp bfd minimum-interval 100                                    |

| Command                          | Description                      |
|----------------------------------|----------------------------------|
| vrrp bfd fast-detect, on page 50 | Enables BFD on a VRRP interface. |

## vrrp bfd multiplier

To set the BFD multiplier value, use the **vrrp bfd multiplier** command in the interface configuration mode. To remove the configured multiplier value and set the multiplier to the default value, use the **no** form of this command.

vrrp bfd multiplier multiplier

no vrrp bfd multiplier multiplier

| Syntax Description          | multiplier                                                                                                    | Specifies the BFD multiplier value. Range is 2 to 50.                                                                                                    |
|-----------------------------|----------------------------------------------------------------------------------------------------|----------------------------------------------------------------------------------------------------|
| Command Default             | Default value is 3.                                                                                                    |                                                                                                    |
| Command Modes               | VRRP interface configuration                                                                                                    | ation                                                                                                    |
| Command History             | Release                                                                                                    | Modification                                                                                                    |
|                             | Release 3.9.0                                                                                                    | This command was introduced.                                                                                                    |
|                             | Release 4.1.0                                                                                                    | This command has been deprecated. This command was replaced with the bfd multiplier (VRRP), on page 19 command.                                                                             |
| Usage Guidelines<br>Task ID |                                                                                                    | ifies the number of consecutive BFD packets that, if not received as expected, cause<br>n. The BFD multiplier applies to all configured BFD sessions on the interface.<br><b>Operations</b> |
|                             | vrrp                                                                                                    | read, write                                                                                                    |
| Examples                    | The following example shows how to configure a BFD multiplier with multiplier value of 10:<br>RP/0/0/CPU0:router(config) # router vrrp<br>RP/0/0/CPU0:router(config-vrrp) # interface gig 0/1/1/0<br>RP/0/0/CPU0:router(config-vrrp-if) # vrrp bfd multiplier 10 |                                                                                                    |

| Command                          | Description                      |
|----------------------------------|----------------------------------|
| vrrp bfd fast-detect, on page 50 | Enables BFD on a VRRP interface. |

# vrrp delay

To configure the activation delay for a VRRP router, use the **vrrp delay** command in HSRP interface configuration mode. To delete the activation delay, use the **no** form of this command.

vrrp delay minimum value reload value

no vrrp delay

| Syntax Description | minimum value                                                                                                    | Sets the minimum delay in seconds for every interface up event. Range is 0 to 10000.                                                                                    |  |
|--------------------|----------------------------------------------------------------------------------------------------|----------------------------------------------------------------------------------------------------|--|
|                    | reload value                                                                                                    | Sets the reload delay in seconds for first interface up event. Range is 0 to 10000.                                                                                     |  |
| Command Default    | minimum value: 1                                                                                                    |                                                                                                    |  |
|                    | reload value: 5                                                                                                    |                                                                                                    |  |
| Command Modes      | VRRP interface configuration                                                                                                    | tion                                                                                                    |  |
| Command History    | Release                                                                                                    | Modification                                                                                                    |  |
|                    | Release 3.4.0                                                                                                    | This command was introduced.                                                                                                    |  |
|                    | Release 4.1.0                                                                                                    | This command has been deprecated. This command was replaced with the delay (VRRP), on page 22 command.                                                                  |  |
| Usage Guidelines   | to ensure that the interface                                                                                                    | delays the start of the VRRP finite state machine (FSM) on an interface up event<br>is ready to pass traffic. This ensures that there are no mistaken state changes due |  |
|                    | to loss of hello packets. The minimum delay is applied on all interface up events and the reload delay is applied<br>on the first interface up event. |                                                                                                    |  |
|                    | The values of zero must be explicitly configured to turn this feature off.                                                                            |                                                                                                    |  |
| Task ID            | Task ID                                                                                                    | Operations                                                                                                    |  |
|                    | vrrp                                                                                                    | read, write                                                                                                    |  |
|                    |                                                                                                    |                                                                                                    |  |

### **Examples** The following example shows how to configure a minimum delay of 10 seconds with a reload delay of 100

seconds:

RP/0/0/CPU0:router(config)# router vrrp RP/0/0/CPU0:router(config-vrrp)# interface mgmtEth 0/RP0/CPU0/0 RP/0/0/CPU0:router(config-vrrp-if)# vrrp delay minimum 10 reload 100

| Command | Description                                                                                                    |
|---------|----------------------------------------------------------------------------------------------------|
| 1/ 10   | Displays a brief or detailed status of one or all Virtual<br>Router Redundancy Protocol (VRRP) virtual routers. |

## vrrp ipv4

To enable the Virtual Router Redundancy Protocol (VRRP) on an interface and specify the IP address of the virtual router, use the **vrrp ipv4** command in VRRP interface configuration mode. To disable VRRP on the interface and remove the IP address of the virtual router, use the **no** form of this command.

vrrp vrid ipv4 ip-address [secondary]

no vrrp vrid ipv4 ip-address [secondary]

| Syntax Description | vrid                                                                                                    | Virtual router identifier, which is the number identifying the virtual router.<br>Range is 1 to 255.                                                                                       |
|--------------------|----------------------------------------------------------------------------------------------------|----------------------------------------------------------------------------------------------------|
|                    | ip-address                                                                                                    | IP address of the virtual router.                                                                                                    |
|                    | secondary                                                                                                    | (Optional) Indicates additional IP addresses supported by this group.                                                                                                    |
| Command Default    | VRRP is not configured                                                                                                    | on the interface.                                                                                                    |
| Command Modes      | VRRP interface configu                                                                                                    | iration                                                                                                    |
| Command History    | ry Release Modification                                                                                                    |                                                                                                    |
|                    | Release 3.2                                                                                                    | This command was introduced.                                                                                                    |
|                    | Release 4.1.0                                                                                                    | This command has been deprecated. This command was replaced with the address (VRRP), on page 9 command.                                                                                    |
| Usage Guidelines   |                                                                                                    | <b>4</b> command once without the <b>secondary</b> keyword to indicate the virtual router IP ndicate additional IP addresses supported by the virtual router, include the <b>secondary</b> |
|                    | Removing the VRRP configuration from the IP address owner and leaving the IP address of the interface active is considered a misconfiguration because this results in duplicate IP addresses on the LAN. |                                                                                                    |
| Task ID            | Task ID                                                                                                    | Operations                                                                                                    |
|                    | vrrp                                                                                                    | read, write                                                                                                    |
|                    |                                                                                                    |                                                                                                    |

**Examples** The following example shows how to enable VRRP on 10-Gigabit Ethernet interface 0/3/0/0. The VRRP virtual router identifier is 1, and 10.0.1. 20 is the IP address of the virtual router.

| Command               | Description                                                                                                    |
|-----------------------|----------------------------------------------------------------------------------------------------|
| show vrrp, on page 32 | Displays a brief or detailed status of one or all Virtual<br>Router Redundancy Protocol (VRRP) virtual routers. |

### vrrp preempt

VRRP preempt is enabled by default. This means, a VRRP router with higher priority than the master VRRP router will take over as master router. To disable this feature, use the **preempt disable** command. To delay preemption, so that the higher priority router waits for a period of time before taking over, use the **preempt delay** command. To restore the default behavior (preempt enabled with no delay), use the **no** form of the command.

| preempt | {delay | seconds | disable} |
|---------|--------|---------|----------|
|---------|--------|---------|----------|

no preempt {delay seconds| disable}

Syntax Descriptiondelay seconds(Optional) Specifies the number of seconds the router delays before issuing an<br/>advertisement claiming virtual IP address ownership to be the master router.<br/>Range is 1 to 3600 seconds (1 hour).

(Optional) Disables preemption .

**Command Default** VRRP preempt is enabled. seconds : 0 (no delay)

disable

**Command Modes** VRRP virtual router

| Command History | Release     | Modification                 |
|-----------------|-------------|------------------------------|
|                 | Release 3.2 | This command was introduced. |

**Usage Guidelines** 

**uidelines** Using the **delay** keyword, you can configure a delay, which causes the VRRP router to wait the specified number of seconds before issuing an advertisement claiming virtual IP address ownership to be the master router.

Note

The router that is the virtual IP address owner preempts, regardless of the setting of this command.

Task ID

| - | Task ID | Operations  |
|---|---------|-------------|
| _ | vrrp    | read, write |

Cisco IOS XR IP Addresses and Services Command Reference for the Cisco XR 12000 Series Router, Release

4.3.x

#### Examples

The following example shows how to configure the router to preempt the current master router when its priority of 200 is higher than that of the current master router. If the router preempts the current master router, it waits 15 seconds before issuing an advertisement claiming that it is the master router.

```
RP/0/0/CPU0:router(config) # router vrrp
RP/0/0/CPU0:router(config-vrrp)# interface TenGigE 0/3/0/0
RP/0/0/CPU0:router(config-vrrp-if)# address-family ipv4
RP/0/0/CPU0:router(config-vrrp-address-family)# vrrp 1 version 3
RP/0/0/CPU0:router(config-vrrp-virtual-router)# preempt delay 15
RP/0/0/CPU0:router(config-vrrp-virtual-router)# priority 200
```

| Command                   | Description                              |
|---------------------------|------------------------------------------|
| vrrp priority, on page 62 | Sets the priority of the virtual router. |

### vrrp priority

To set the priority of the virtual router, use the **priority** command in VRRP virtual router submode. To remove the priority of the virtual router, use the **no** form of this command.

priority priority

nopriority priority

| Syntax Description | priority                                            | Priority of the virtual router. Range is 1 to 254.                                              |
|--------------------|-----------------------------------------------------|-------------------------------------------------------------------------------------------------|
| Command Default    | priority : 100                                      |                                                                                                 |
| Command Modes      | VRRP virtual router                                 |                                                                                                 |
| Command History    | Release                                             | Modification                                                                                    |
|                    | Release 3.2                                         | This command was introduced.                                                                    |
| Usage Guidelines   | Use this command to c<br>router is the virtual IP a | ontrol which router becomes the master router. This command is ignored while the address owner. |
| Task ID            | Task ID                                             | Operations                                                                                      |
|                    | vrrp                                                | read, write                                                                                     |
| Examples           | The following example                               | shows how to configure the router with a priority of 254:                                       |

RP/0/0/CPU0:router(config) # router vrrp RP/0/0/CPU0:router(config-vrrp) # interface TenGigE 0/3/0/0 RP/0/0/CPU0:router(config-vrrp-if) # address-family ipv4 RP/0/0/CPU0:router(config-vrrp-address-family) # vrrp 1 version 3 RP/0/0/CPU0:router(config-vrrp-virtual router) # priority 254

| Command                  | Description                                                                                                    |
|--------------------------|----------------------------------------------------------------------------------------------------|
| vrrp preempt, on page 60 | Configures the router to take over as master router<br>for a VRRP virtual router if it has a higher priority<br>than the current master router. |

## vrrp text-authentication

To configure the simple text authentication used for Virtual Router Redundancy Protocol (VRRP) packets received from other routers running VRRP, use the **text-authentication** command in VRRP virtual router submode. To disable VRRP authentication, use the **no** form of this command.

text-authentication string

**no text-authentication** [*string*]

| Syntax Description | string                                        | Authentication string (up to eight alphanumeric characters) used to validate incoming VRRP packets.                                                                                                    |
|--------------------|-----------------------------------------------|----------------------------------------------------------------------------------------------------|
| Command Default    | No authentication of                          | of VRRP messages occurs.                                                                                                    |
| Command Modes      | VRRP virtual route                            | er                                                                                                    |
| Command History    | Release                                       | Modification                                                                                                    |
|                    | Release 3.2                                   | This command was introduced.                                                                                                    |
| Usage Guidelines   | to the string configure the packet is discard | extet arrives from another router in the VRRP group, its authentication string is compared<br>ured on the local system. If the strings match, the message is accepted. If they do not match,<br>rded.<br>the group must be configured with the same authentication string. |
| Note               |                                               | cation is not meant to be used for security. It simply provides a way to prevent a ter from participating in VRRP.                                                                                                    |
| Task ID            | Task ID                                       | Operations                                                                                                    |
|                    | vrrp                                          | read, write                                                                                                    |
| Examples           | -                                             | mple shows how to configure an authentication string of x30dn78k:<br>ter(config)# router vrrp                                                                                                    |

```
RP/0/0/CPU0:router(config-vrrp-if)# address-family ipv4
RP/0/0/CPU0:router(config-vrrp-address-family)# vrrp 1 version 2
RP/0/0/CPU0:router(config-vrrp-virtual-router)# text-authentication x30dn78k
```

Note

Text authentication is only valid for VRRP version 2 routers.

RP/0/0/CPU0:router(config-vrrp)# interface TenGigE 0/3/0/0

### vrrp timer

To configure the interval between successive advertisements by the master router in a Virtual Router Redundancy Protocol (VRRP) virtual router, use the **timer** command in VRRP virtual router submode. To restore the default value, use the **no** form of this command.

timer [msec] interval [force]

no timer [msec] interval [force]

| Syntax Description | msec     | (Optional) Changes the unit of the advertisement time from seconds to milliseconds.<br>Without this keyword, the advertisement interval is in seconds. Range is 20 to 3000 milliseconds. |
|--------------------|----------|----------------------------------------------------------------------------------------------------|
|                    | interval | Time interval between successive advertisements by the master router. The unit of the interval is in seconds, unless the <b>msec</b> keyword is specified. Range is 1 to 255 seconds.    |
|                    | force    | (Optional) Forces the configured value to be used. This keyword is required if milliseconds is specified.                                                                                |

- **Command Default** *interval*:1 second
- **Command Modes** VRRP virtual router

| <b>Command History</b> | Release     | Modification                 |
|------------------------|-------------|------------------------------|
|                        | Release 3.2 | This command was introduced. |

**Usage Guidelines** No specific guidelines impact the use of this command.

| Task ID | Task ID | Operations  |
|---------|---------|-------------|
|         | vrrp    | read, write |

**Examples** 

The following example shows how to configure the master router to send advertisements every 4 seconds:

```
RP/0/0/CPU0:router(config) # router vrrp
RP/0/0/CPU0:router(config-vrrp)# interface TenGigE 0/3/0/0
RP/0/0/CPU0:router(config-vrrp-if)# address-family ipv4
```

4.3.x

RP/0/0/CPU0:router(config-vrrp-address-family)# vrrp 1 version 3
RP/0/0/CPU0:router(config-vrrp-virtual-router)# timer 4

## vrrp track interface

To configure the Virtual Router Redundancy Protocol (VRRP) to track an interface, use the **track interface** command in VRRP virtual router submode. To disable the tracking, use the **no** form of this command.

track interface type interface-path-id [ priority-decrement ]
no track interface type interface-path-id [ priority-decrement ]

|                 | vrid                  | Virtual router identifier, which is the number identifying the virtual router to which tracking applies.                                                                                                    |
|-----------------|-----------------------|----------------------------------------------------------------------------------------------------|
|                 | type                  | Interface type. For more information, use the question mark (?) online help function.                                                                                                    |
|                 | interface-path-id     | Physical interface or virtual interface.                                                                                                    |
|                 |                       | <b>Note</b> Use the <b>show interfaces</b> command to see a list of all interfaces currently configured on the router.                                                                                                    |
|                 |                       | For more information about the syntax for the router, use the question mark (?) online help function.                                                                                                    |
|                 | priority-decrement    | (Optional) Amount by which the priority for the router is decremented (or incremented) when the tracked interface goes down (or comes back up). Decrements can be set to any value between 1 and 254. Default value is 10. |
| Command Default | The default decrement |                                                                                                    |
| Command Modes   | VRRP virtual router   | Value is 10. Range is 1 to 254.                                                                                                    |
| Command Modes   |                       | Modification         This command was introduced.                                                                                                    |

| Task ID          | Task ID                                                                                                    | Operations                               |  |
|------------------|----------------------------------------------------------------------------------------------------|------------------------------------------|--|
|                  | vrrp                                                                                                    | read, write                              |  |
| Examples         | In the following example, 10-Gigabit Ethernet interface 0/3/0/0 tracks interface 0/3/0/3 and 0/3/0/2. If one or both of these two interfaces go down, the priority of the router decreases by 10 (default priority decrement) for each interface. The default priority decrement is changed using the <i>priority-decrement</i> argument. In this example, because the default priority of the virtual router is 100, the priority becomes 90 when one of the tracked interfaces goes down and the priority becomes 80 when both go down. See the <b>priority</b> command for details on setting the priority of the virtual router. |                                          |  |
|                  | <pre>RP/0/0/CPU0:router(config)# router vrrp<br/>RP/0/0/CPU0:router(config-vrrp)# interface TenGigE 0/3/0/0<br/>RP/0/0/CPU0:router(config-vrrp-if)# address-family ipv4<br/>RP/0/0/CPU0:router(config-vrrp-address-family)# vrrp 1 version 3<br/>RP/0/0/CPU0:router(config-vrrp-virtual-router)# track interface TenGigE 0/3/0/3<br/>RP/0/0/CPU0:router(config-vrrp-virtual-router)# track interface TenGigE 0/3/0/2</pre>                                                                                                    |                                          |  |
| Related Commands | Command                                                                                                    | Description                              |  |
|                  | vrrp priority, on page 62                                                                                                    | Sets the priority of the virtual router. |  |